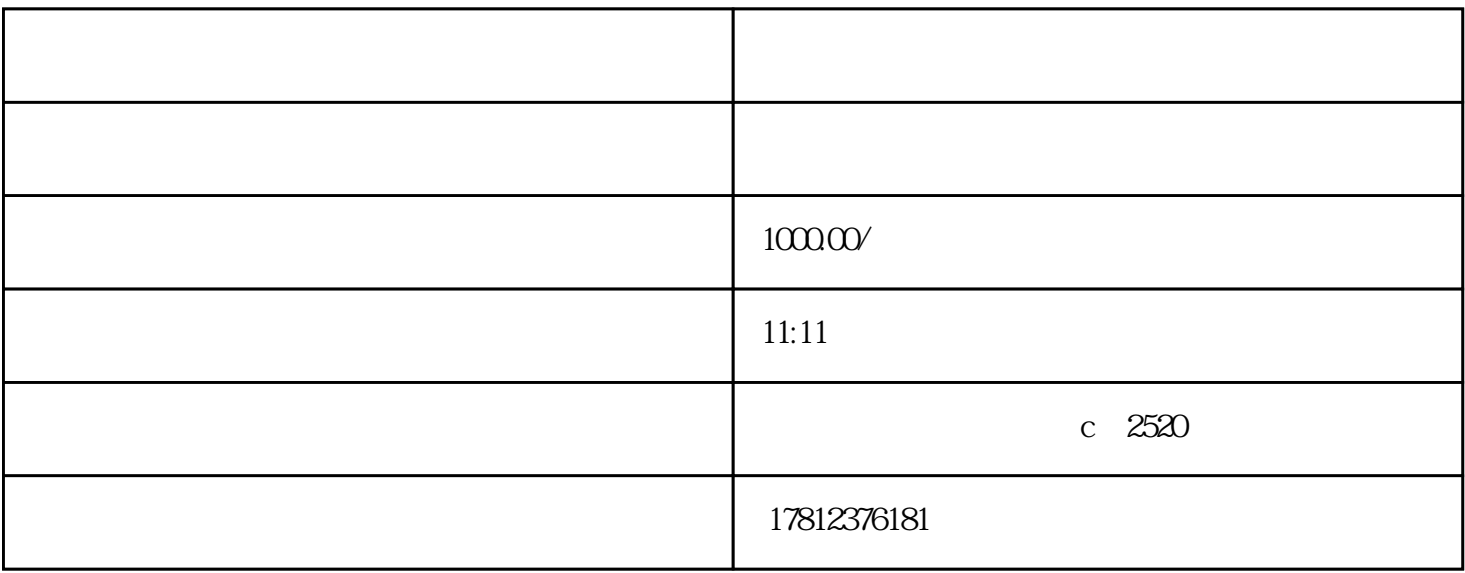

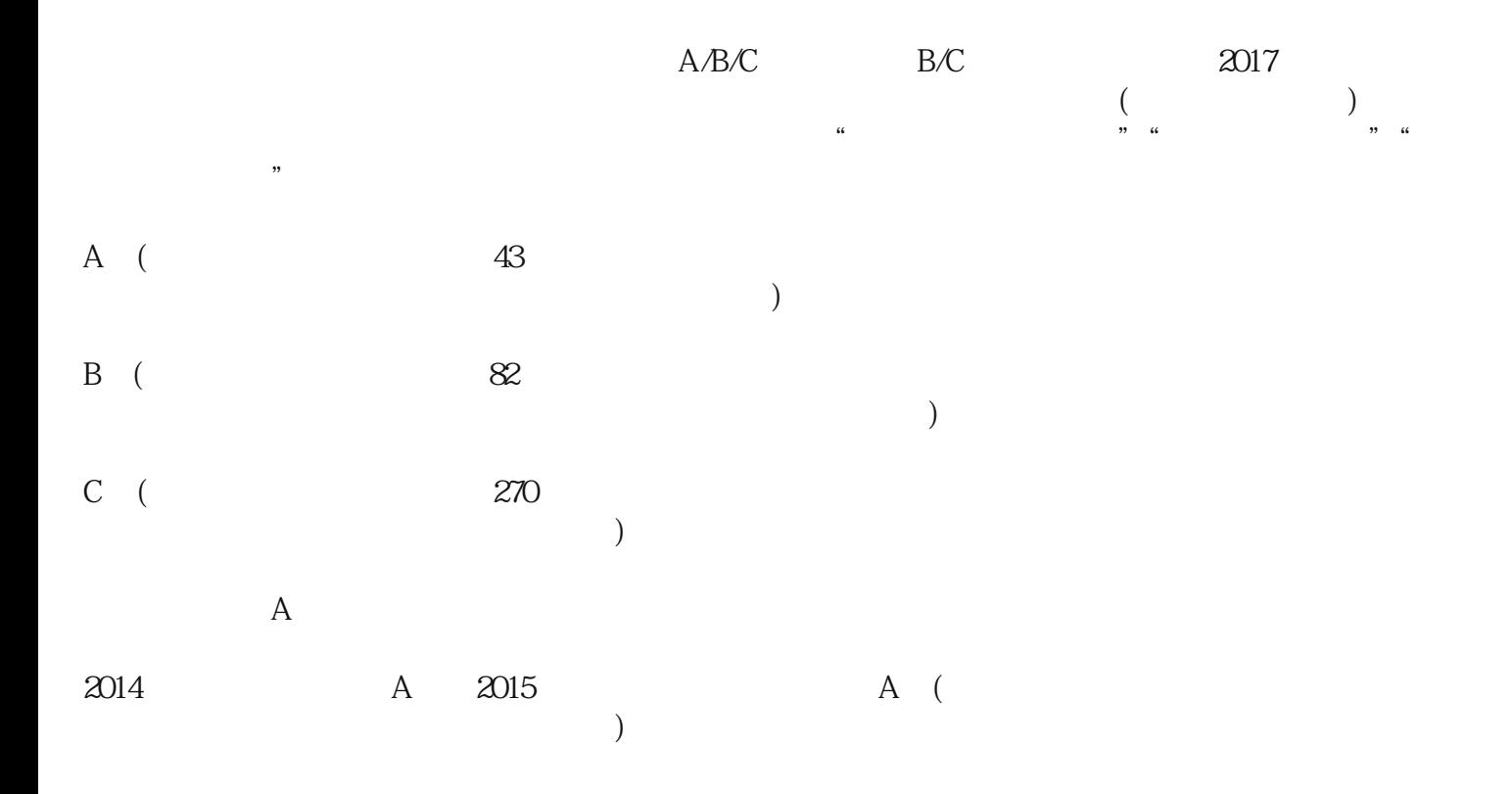

 $1\quad 2$ 2 ( )  $\begin{array}{ccc} 3 & & & \\ 4 & & & \end{array}$  $4<sub>1</sub>$  $5\,$  $\alpha$  B ,  $C$  , and  $C$  and  $C$  and  $C$  and  $C$  and  $C$  and  $C$  and  $C$  and  $C$  and  $C$  and  $C$  and  $C$  and  $C$  and  $C$  and  $C$  and  $C$  and  $C$  and  $C$  and  $C$  and  $C$  and  $C$  and  $C$  and  $C$  and  $C$  and  $C$  and  $C$  and  $C$  and

,  $C$